Wiki for describing test practises we follow at TCC as well as knowledge transfer for new testers getting on boarded.

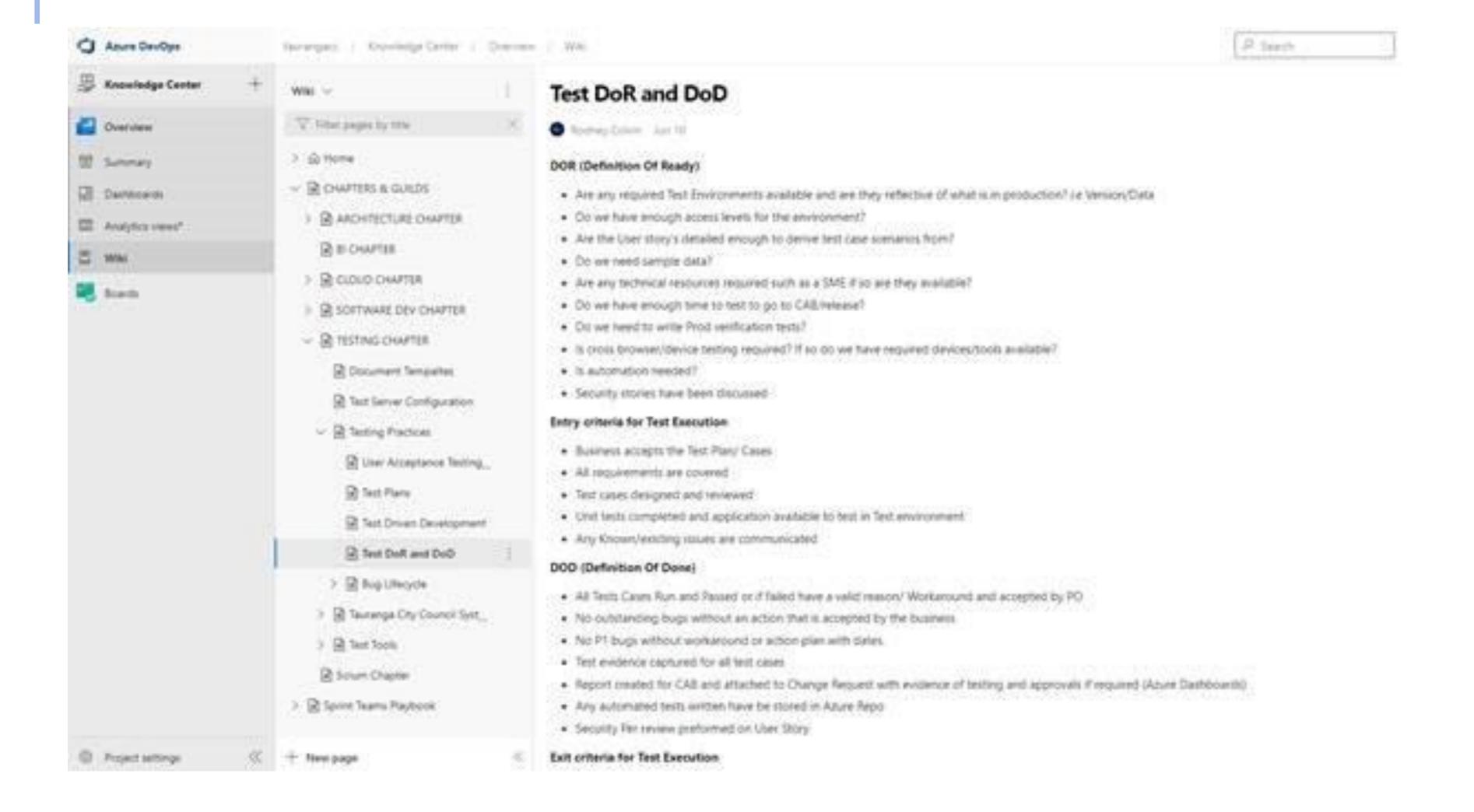

Boards showing details on user story's Number of Tests against it and their state as well as any bugs raised and their state also

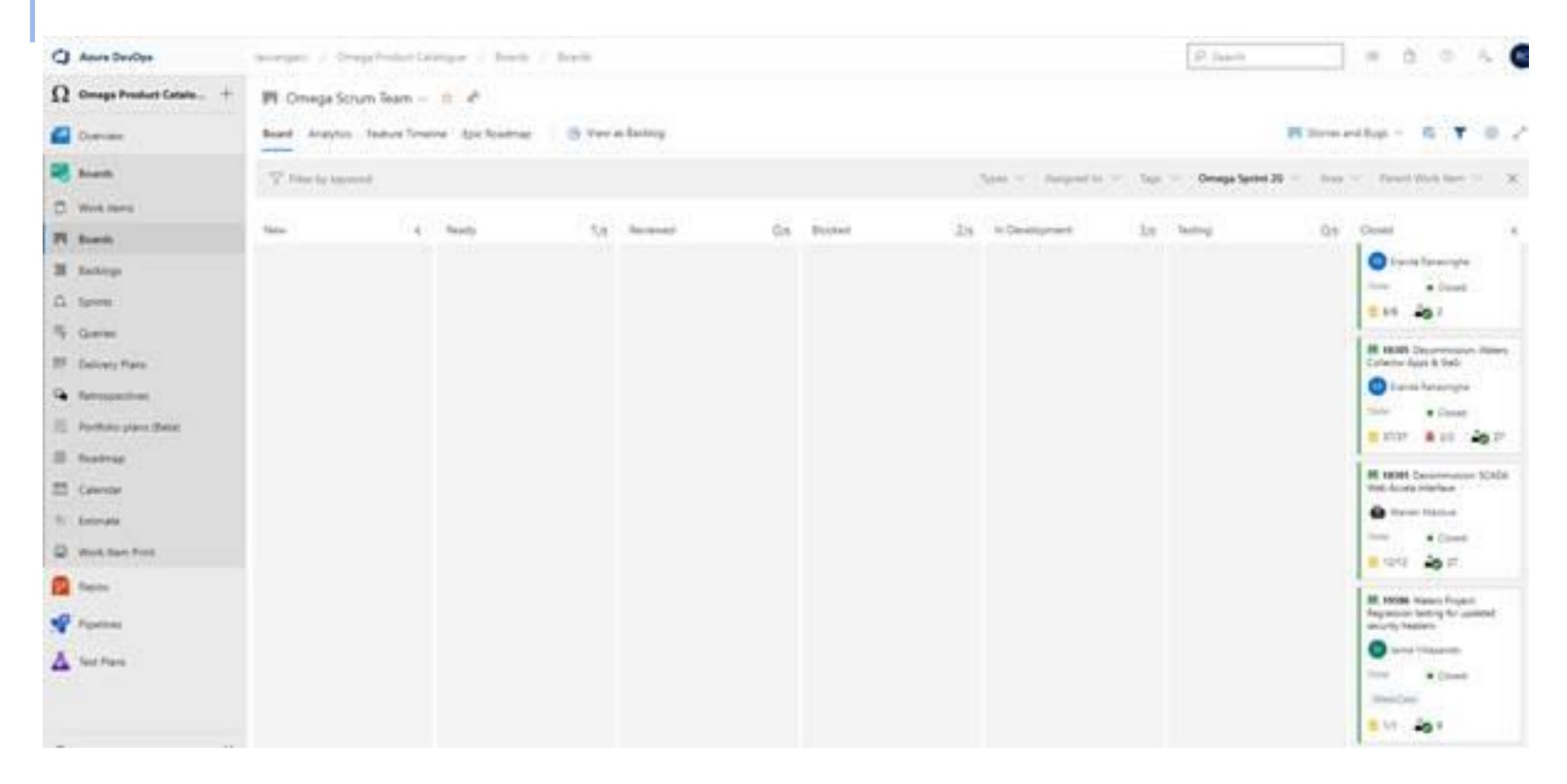

Test plans where the test suites are created from existing user story's which link directly to test cases and bugs raised against it from here we are also to view execution history of the test cases to view previous run results and open the test case to see the steps involved

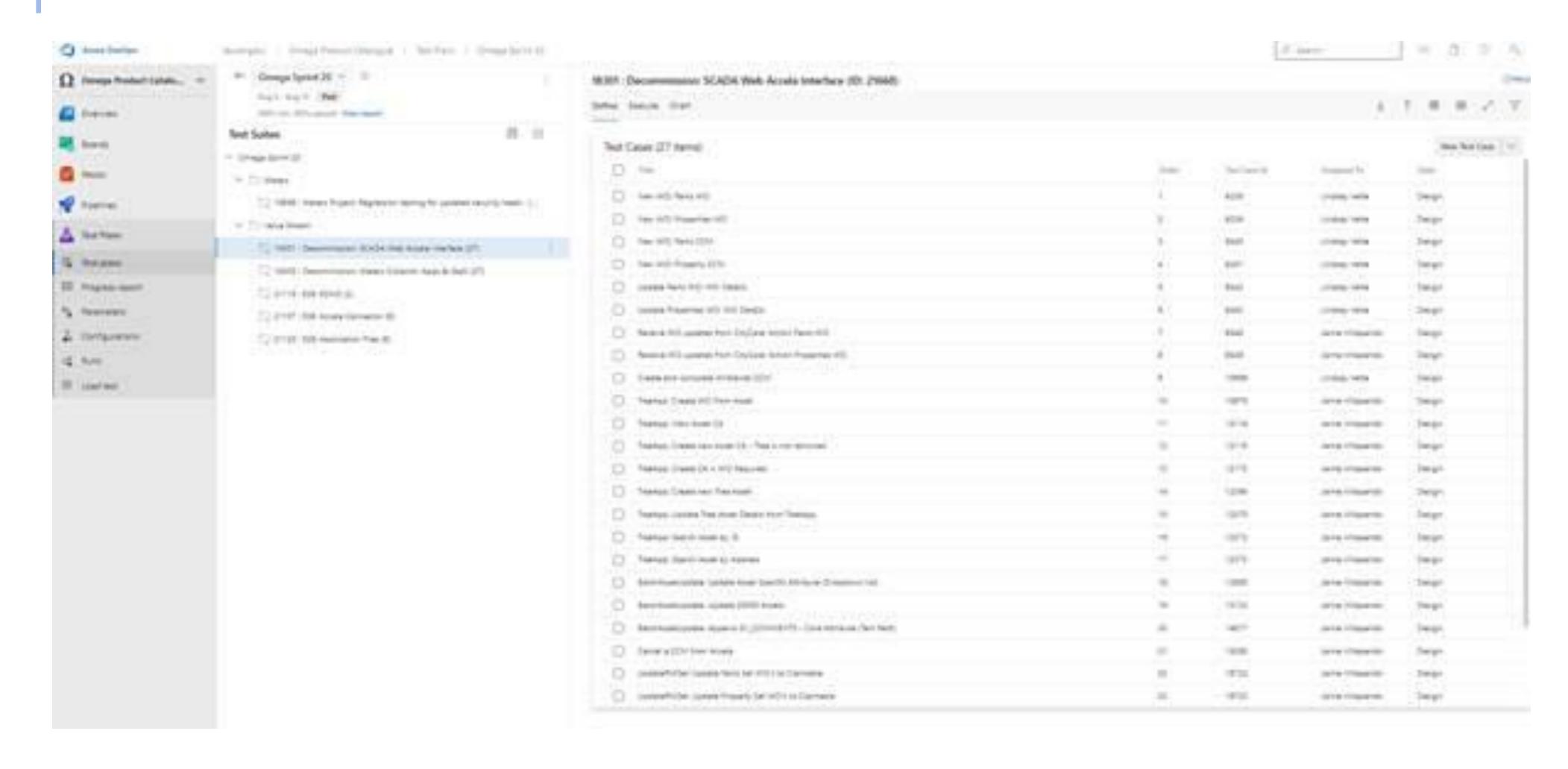

Execution of test cases is also done via Azure Test Runner were the assigned tester can run their tests and pass/fail each step add comments raise bugs insert supporting screen shots etc

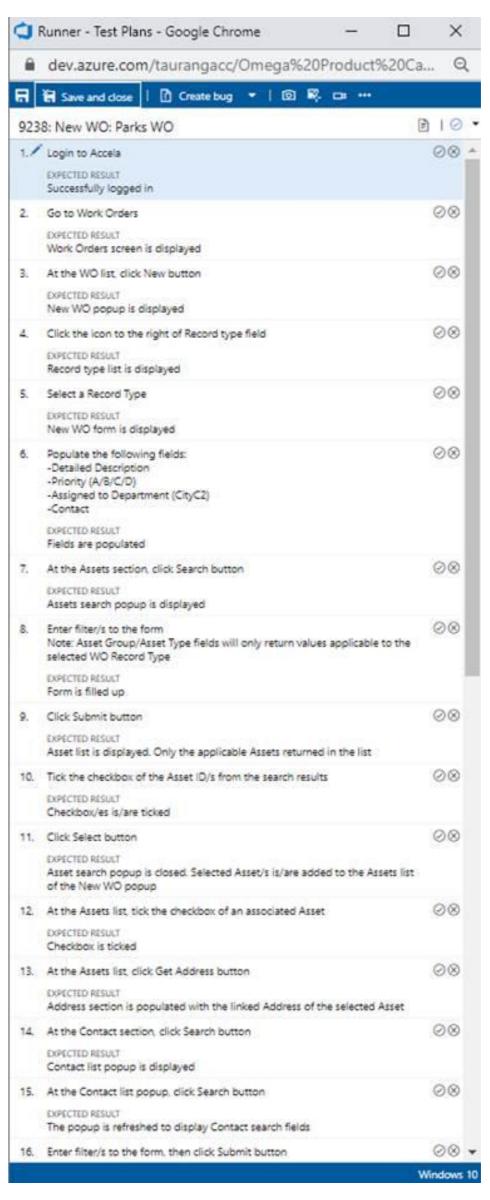

Dashboards for displaying testing metric's in real-time as the project/sprint is progressing

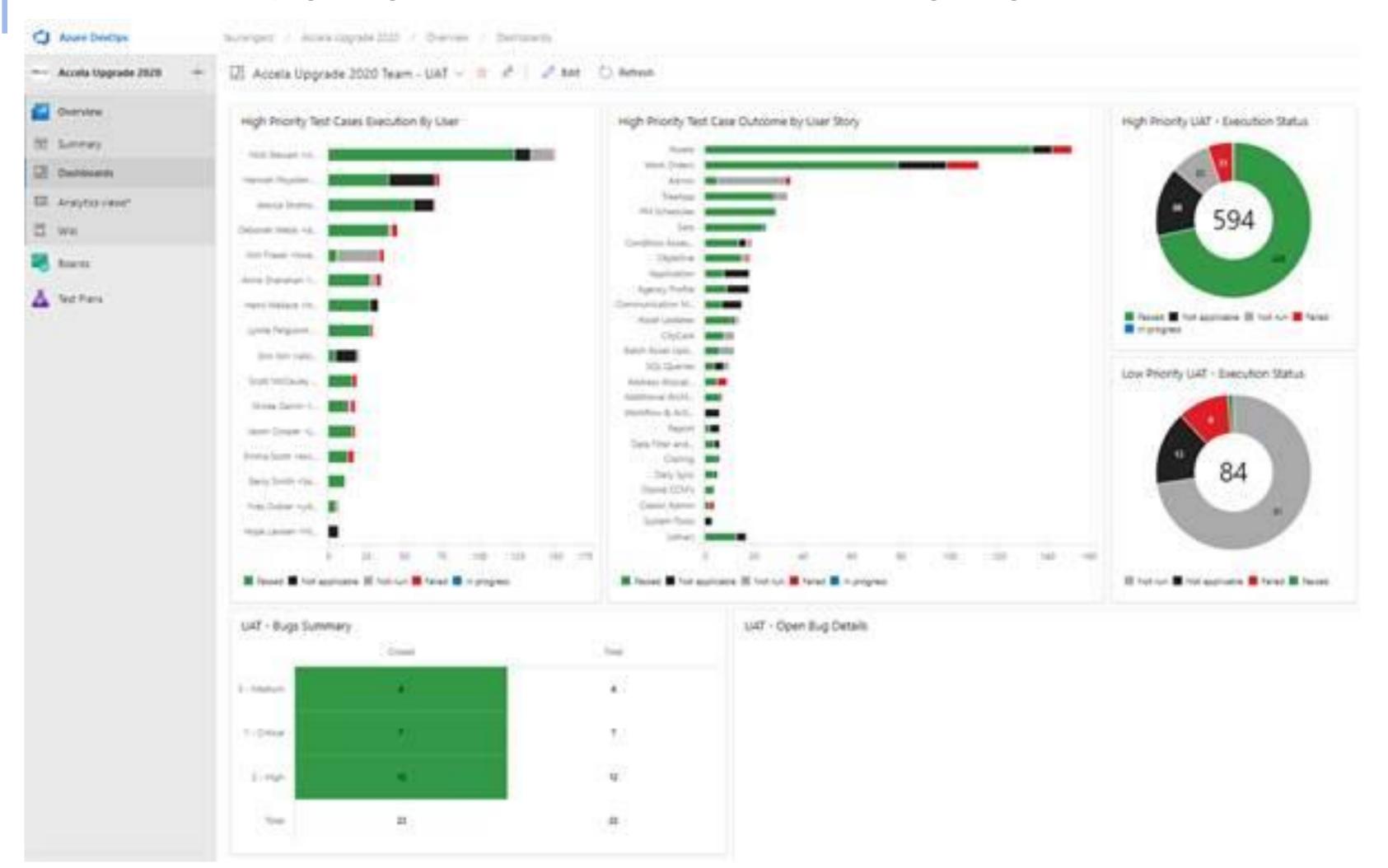

Azure Repo for Version control of Automated Test Scripts shared Functions and Repository's

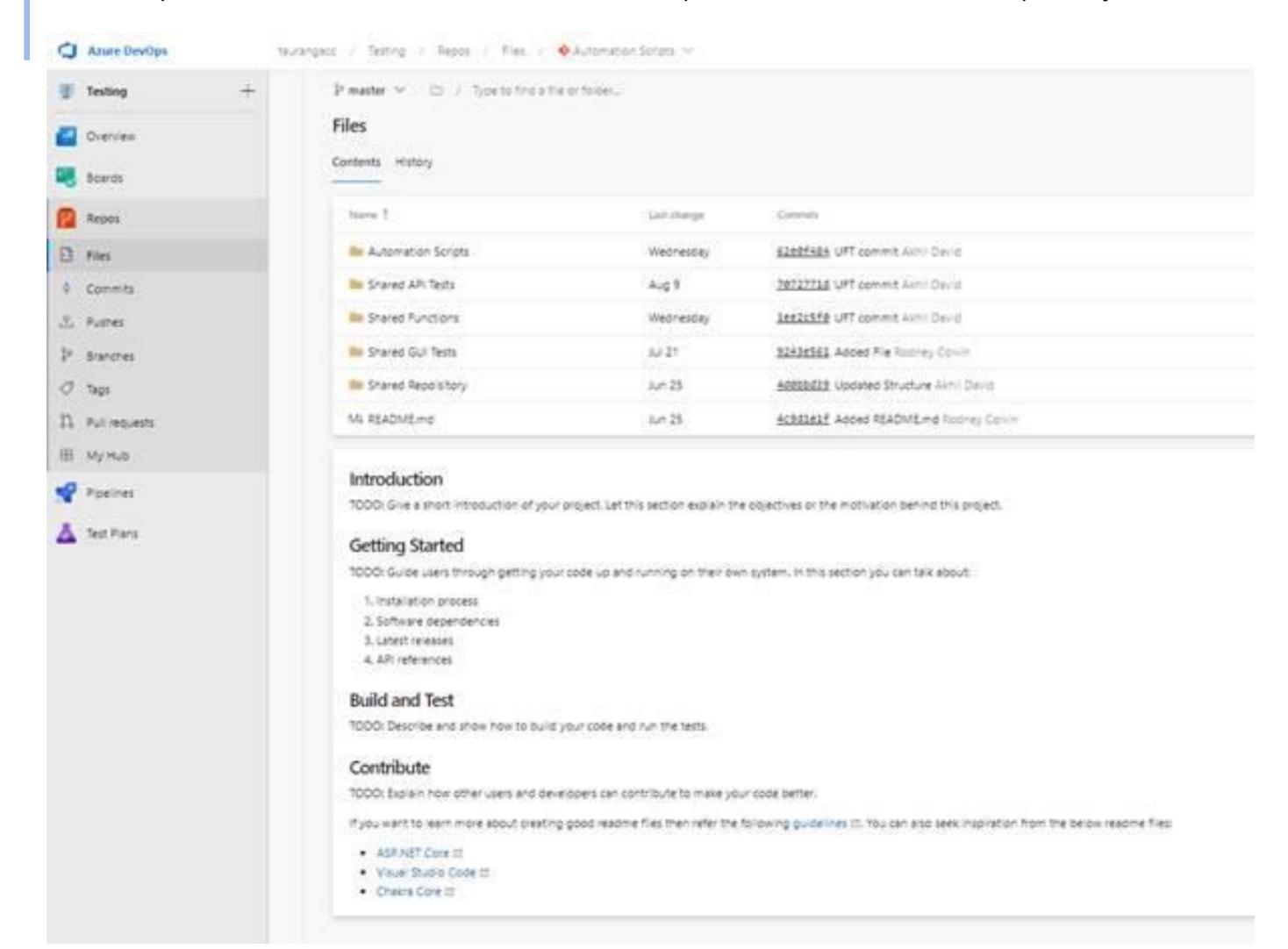

Azure Pipeline used for triggering automated tests downloading the latest version of the scripts from version control then determining if a dataset was supplied to run the test with or to just use the default data supplied in the test itself.

Then executing the test on our on premise test server with your desired test Tool.

Then emailing the results of the test to the person who triggered the Release as well as a designated Microsoft Teams channel.

Then publishing the results back into azure to Pass/Fail the release /Build.

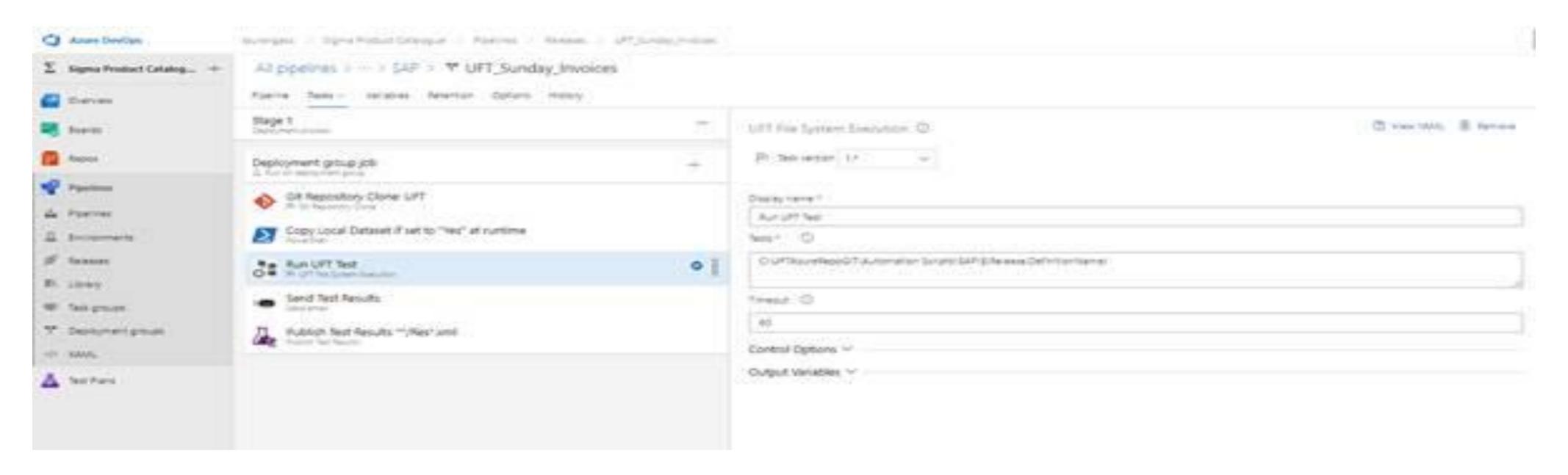